### Ordinal Measures

Dipankar Bandyopadhyay

Department of Biostatistics, Virginia Commonwealth University

BIOS 625: Categorical Data & GLM

<span id="page-0-0"></span>1 / 49

 $298$ 

**K ロ ⊁ K 倒 ≯ K 差 ≯ K 差 ≯ … 差** 

- We are going to look at two examples today.
- The first example is the Cross-Classification of Job Satisfaction by Income that we used when we first introduced gamma
- The second example is a study in which we will compare drug toxicities by drug dose

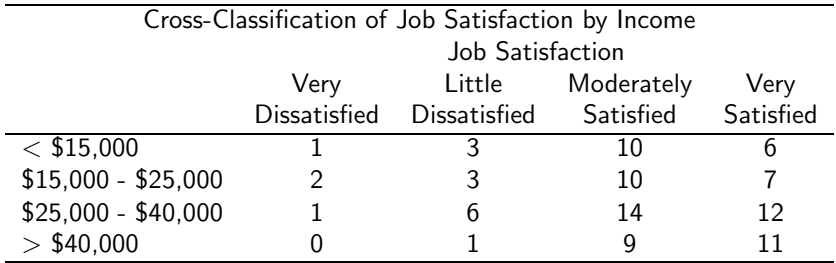

We want to summarize how job satisfaction and income relate.

Our general hypothesis may be that higher pay relates to higher job satisfaction.

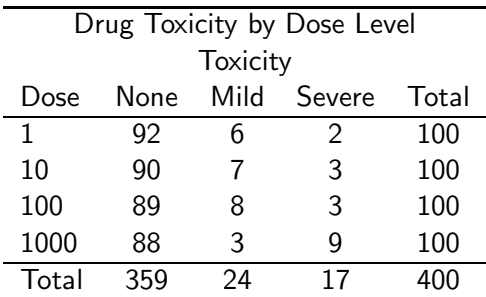

Our general hypothesis is that higher doses of the drug are related to increased level of toxicity.

### Recall the Gamma Statistic

The estimator of gamma is based only on the number of concordant and discordant pairs of observations. It ignores tied pairs. Recall the Definitions:

- **1** A pair of subjects is *Concordant* if the subject ranked higher on X and also ranks higher on Y (or ranks lower on X and ranks lower on Y).
- 2 Denote C as the number of concordant pairs
- **3** A pair of subjects is *Discordant* if the subject ranked higher on X but ranks lower on Y (or ranked lower on X but ranks higher on Y)
- 4 Denote D as the number of discordant pairs
- **5** The pair is tied if both rank the same on X and/or Y

Then, Gamma (Goodman and Kruskal 1954) is defined as

$$
\gamma = \frac{C - D}{C + D}
$$

<span id="page-4-0"></span>K ロ > K @ > K 할 > K 할 > ( 할 >

### Recall the analysis of the Job Satisfaction Data

```
proc freq;
tables i*j/measures;
weight count;
run;
```
### Selected Results

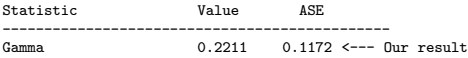

 $\hat{\gamma} = 0.2211$  with SE =0.1172, so an approximately 95% confidence interval can be calculated as  $Cl_{95\%} = 0.2211 \pm 1.96(0.1172) = (-0.0086, 0.4508)$  Therefore at the  $\alpha = 0.05$  level, there is insufficient evidence to support the hypothesis that a linear trend exists in the data. This analysis ignored the relative differences in the categories and only exploited the ordinal nature by considering the concordant and discordant nature of the data.

We will want to extend our methods to bett[er](#page-4-0) [de](#page-6-0)[s](#page-4-0)[cri](#page-5-0)[b](#page-6-0)[e](#page-0-0)[t](#page-0-0)[he](#page-48-0) [d](#page-0-0)[at](#page-48-0)[a.](#page-0-0)

<span id="page-5-0"></span> $\Omega$ 6 / 49

### Linear Association and Correlations

- Under the assumption of a monotonic trend, one could consider a correlation measure.
- Since Ordinal Scales by definition do not have an underlying metric, we will need to assign, arbitrary values (called SCORES) to the ordinal categories
- We will examine several different methods of assigning scores
- In general, you want the score values to be similar to the hypothesized underlying metric
- For example:

<span id="page-6-0"></span>Soft drinks at your favorite Fast Food restaurant may come in a medium, large and super size. The volume in fluid ounces would be a reasonable metric.

## Example: Clinical Trial for Toxicity

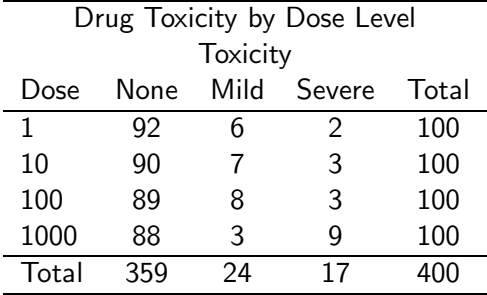

- Give 100 animals (this is an unethical design in humans) different doses of a new drug, and see the toxicities at the different doses:
- The rows are numerically ordered, and the columns are not, but 'none' is better than 'Mild', which is better than 'Severe'.
- Even though the rows are Interval, we can consider both the rows and columns are ordinal. イロト 不優 ト 不重 ト 不重 トー 重

### Correlation Coefficient after Assigning Scores

- Suppose both the rows and columns are ordinal.
- We want to assign 'scores' to the rows and columns, and then take the CORRELATION COEFFICIENT between the scores.
- We denote the assigned row scores by  $(s_1, s_2, ..., s_l)$ : the scores are such that

$$
s_1 < s_2 < \cdots < s_l \text{ (or } s_1 > s_2 > \cdots > s_l)
$$

• The column scores are denoted by  $(u_1, u_2, ..., u_J)$  : where

$$
u_1 < u_2 < \cdots < u_J \ (\text{or} \ u_1 > u_2 > \cdots > u_J)
$$

The SCORES could be:

- **1** The actual numerical value (e.g., dose)
- **2** The midpoint of the interval if X is a crude grouping of an underlying continuous variable, such as AGE with three levels [20,30), [30,40), [40,50), in which scores 25,35,45 are assigned.
- **3** If the variable is ordinal, but not numerical, such as

```
(NONE, MILD, SEVERE),
```
investigators often just use (1,2,3) or scores that capture the relative weight such as (1, 2, 5).

<sup>4</sup> Or, the ranks of the observations (which is similar to the Wilcoxon rank sum test)

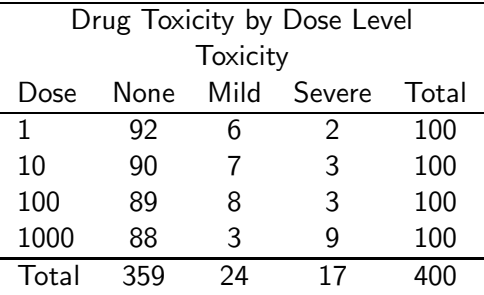

- Looking at the table, we expect the toxicity to increase as the dose increases.
- Then, we would expect higher doses to correspond to higher toxicity.
- Then, we assign the row scores

$$
\left(s_1,s_2,s_3,s_4\right)=\left(1,10,100,1000\right)
$$

and the column scores

$$
(u_1, u_2, u_3) = (1, 2, 3)^{n+4}
$$

### Correlation Coefficient

- $\bullet$  To describe the correlation coefficient, suppose we let let  $S_i$ be the row score for the cell that the  $i^{th}$  individual is in, and  $U_i$  be the column score for the cell that the  $i<sup>th</sup>$  individual is in,  $(i = 1, ..., n)$ , where  $n = y...$
- **•** For each subject, we have the pair of random variables

$$
(S_i, U_i), \quad i=1,...,n
$$

• For the above toxicity example, the scores:

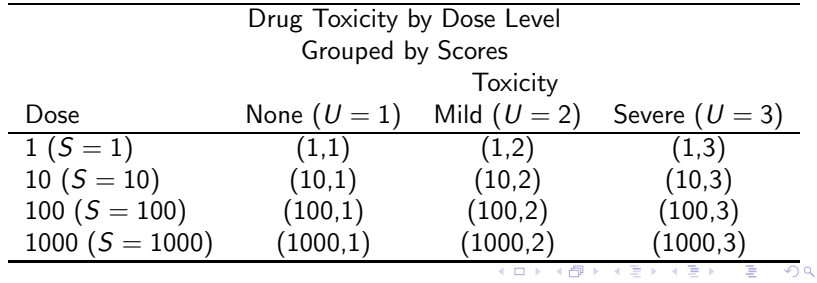

12 / 49

In general, the true correlation between  $S_i$  and  $U_i$  is

$$
\rho = Corr(S_i, U_i)
$$
\n
$$
= \frac{E\{[S_i - E(S_i)][U_i - E(U_i)]\}}{\sqrt{Var(S_i)Var(U_i)}}
$$
\n
$$
= \frac{E(S_i U_i) - E(S_i)E(U_i)}{\sqrt{Var(S_i)Var(U_i)}}
$$

For any set of scores (even any set that doesn't make sense), under independence of row and column,

$$
E(S_iU_i)=E(S_i)E(U_i)
$$

so that

$$
\rho =0
$$

13 / 49

メロト メ都 トメ 君 トメ 君 トッ 君の

Thus, if we want to test for independence of row and column, we can use the sample correlation coefficient:

$$
\widehat{\rho} = \frac{\sum_{i=1}^{n} (S_i - \bar{S})(U_i - \bar{U})}{\sqrt{\sum_{i=1}^{n} (S_i - \bar{S})^2 \sum_{i=1}^{n} (U_i - \bar{U})^2}}
$$

where

$$
\bar{S} = n^{-1} \sum_{i=1}^{n} S_i \qquad \bar{U} = n^{-1} \sum_{i=1}^{n} U_i
$$

14 / 49

イロト (部) (差) (差) (差) のQ (2)

are the sample means.

 $\bullet$  Note, in terms of the cell counts  $Y_{ij}$  and the row and column scores  $(s_1, s_2, ..., s_l)$  and  $(u_1, u_2, ..., u_l)$ , we can also write the sample correlation coefficient as

$$
\widehat{\rho} = \frac{\sum_{i=1}^{I} \sum_{j=1}^{J} [(s_i - \bar{S})(u_j - \bar{U})Y_{ij}]}{\sqrt{\sum_{i=1}^{I} Y_{i}.(s_i - \bar{S})^2 \sum_{j=1}^{J} Y_{j}.(u_j - \bar{U})^2}}
$$

where the the sample means are the same as before, but can be calculated as

$$
\bar{S} = n^{-1} \sum_{i=1}^{I} Y_i . s_i \qquad \bar{U} = n^{-1} \sum_{j=1}^{J} Y_j u_j
$$

15 / 49

イロト (部) (差) (差) (差) のQC

### Test Statistic Based on Correlation Coefficient

Suppose we want to test the null of independence, i.e.,

 $H_0$ : independence

versus one sided alternatives

$$
H_A: \rho > 0
$$

or

$$
H_A: \rho < 0,
$$

A valid test statistic is the usual test statistic for testing that the correlation coefficient equals 0 (as if the data are bivariate normal):

$$
T = \frac{\widehat{\rho}\sqrt{n-2}}{\sqrt{1-\widehat{\rho}^2}} \sim t_{n-2}
$$

which is approximately distributed as a t with  $(n-2)$ degrees-of-freedom. For large  $n$ , people sometimes assume  $T \sim N(0, 1)$ イロト イ部 トイ磨 トイ磨 トッ磨 …

16 / 49

For a two sided alternative of non-independence, one can use

$$
\mathcal{T}^2 = \frac{(n-2)\widehat{\rho}^2}{1-\widehat{\rho}^2} \sim \chi_1
$$

17 / 49

イロト (部) (差) (差) (差) のQ (2)

a chi-square with 1 df.

• A variant of this test statistic sets  $\rho$  equal to its value under the null of independence  $(\rho = 0)$  in the denominator:

$$
X^2=(n-2)\widehat{\rho}^2\sim \chi_1
$$

• In fact, the 'Mantel-Haenzel' (MH) statistic for testing for no association between ordinal rows and columns is

$$
M^{2} = X_{MH}^{2} = \frac{n-1}{n-2}X^{2} = (n-1)\hat{\rho}^{2} \sim \chi_{1}
$$

- For large n, there is practically no difference between  $X^2$  and  $X_{MH}^2$ .
- Also, if there are only two rows and two columns, and we use the scores 1,2 for the rows, and 1,2 for the columns, one can show that Pearson's chi-square equals:

$$
X_P^2 = n\widehat{\rho}^2
$$

This is about the 20th different way to get Pearson's chi-square for a  $(2 \times 2)$  table. Actually, as we will see below, any scores for the rows and columns of a  $(2 \times 2)$  table will give the same test statistic. K ロ X イ団 X X を X X を X → を

### Thoughts about choosing scores

Suppose instead of using the scores  $(s_i,u_j),$  we choose a new set of scores in which we multiply the old scores by a constant, and add a constant, i.e.,

$$
s_i^*=a+bs_i,
$$

and

<span id="page-18-0"></span>
$$
u_j^* = c + du_j,
$$

- Note, this is a linear transformation of the score. Non-linear transformation produce "similar" correlation coefficients.
- Since the correlation coefficient is the same for any transformation like this, we get the same test statistic that we got with the original scores  $s_i$  and  $u_j$ .
- A valid question is:
- Will any set of scores be OK ?
- $\bullet$  The answer is, since, under the null of independence,  $\rho=0$ for any set of scores, any set of scores will give you a valid test (Type I error OK under the null).
- However, some scores are more powerful to detect departures from independence than others.
- In particular, suppose there is a set of true 'scores' out there that describe the real relationship between row and column.
- The closer we choose our 'scores' to the true scores, the higher the power.
- If we choose a set of scores that are really off base, say, we choose linear scores, when the relationship is quadratic, our test statistic will still have the correct Type I error (and thus, be valid), but could have 0 power.
- **If you choose a set of scores, and get a significant result, then** this suggests that row and column are not independent. However, you shouldn't keep choosing a lot of different scores until you get a significant result.
- Agresti's quotes Cochran (1954) as saying "any set of scores gives a valid test, provided that they are constructed without consulting the results of the experimen[t".](#page-18-0)

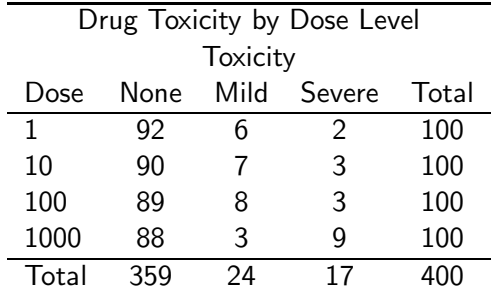

21 / 49

 $QQ$ 

**K ロ ⊁ K 倒 ≯ K 差 ≯ K 差 ≯ … 差** 

Questions of Interest:

- **1** Does toxicity increase as a result of does?
- 2 Are toxicity and dose independent?

```
data one;
 input dose tox count;
 dose2=1+log10(dose) ;
 \texttt{tox2} = \texttt{tox};if tox=3 then tox2=10;
cards;
   1 1 92
  1 2 6
  1 3 2
 10 1 90
 10 2 7
 10 3 3
 100 1 89
 100 2 8
 100 3 3
1000 1 88
1000 2 3
1000 3 9
```
;

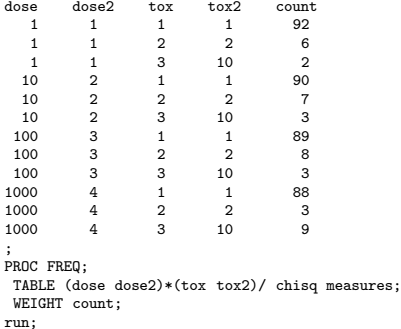

(ロ) (個) (目) (目) (目) 2 のQC 23 / 49

Note that this code will produce 4 tables.

- $\bullet$  dose  $*$  tox
- 2 dose2 \* tox
- **3** dose \* tox2
- $\bullet$  dose2  $*$  tox2

#### with

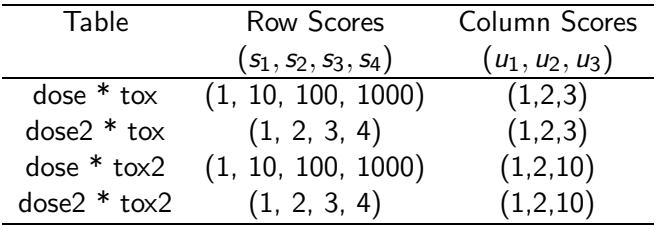

# Results: DOSE BY TOX (1, 10, 100, 1000)  $\times$  (1,2,3)

25 / 49

K ロ ▶ K @ ▶ K 할 ▶ K 할 ▶ ① 할 → ① 의 ①

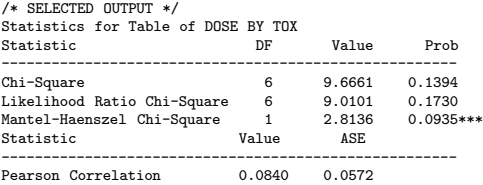

Note:  $2.8136 = (400 - 1)(0.0840)^2$ 

## Results: DOSE2 BY TOX  $(1, 2, 3, 4) \times (1, 2, 3)$

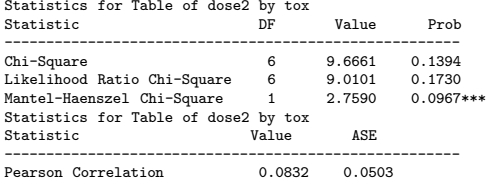

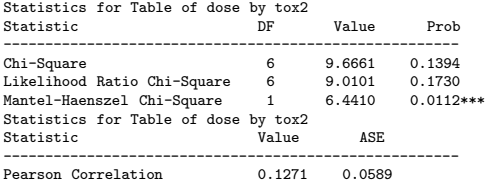

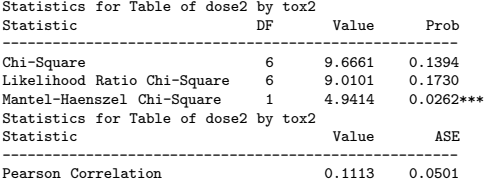

```
proc corr data=one;
var tox tox2 ;
 with dose dose2;
 freq count;
run;
Pearson Correlation Coefficients, N = 400
        Prob > |r| under H0: Rho=0
                tox tox2<br>397 0.12705
dose 0.08397<br>0.0935
                         0.0110
dose2 0.08315 0.11128
                        0.0260
```
### Tests of Independence for different scores

SCORES  $H_0: \rho = 0$ p−value  $(s_1, s_2, s_3, s_4)$   $(u_1, u_2, u_3)$  MH  $T$ −stat  $(1)$   $(1,2,3,4)$   $(1,2,3)$  0.0967 .0968  $(2)$   $(1,2,3,4)$   $(1,2,10)$  0.0262 .0260 (3) (1,10,100,1000) (1,2,3) 0.0935 .0935 (4) (1,10,100,1000) (1,2,10) 0.0112 .0110

Note, you can 'lie' with statistics, using different scores. Here, if we artificially consider a severe toxicity as 10 times worse than no toxicity and 5 times worse than a mild toxic event, then we can show significance. However, we would need to justify this assumption (a priori).

### Scores Based on other Measures

Lets revisit the Job Satisfaction Data and consider using the average for the salary classifications.

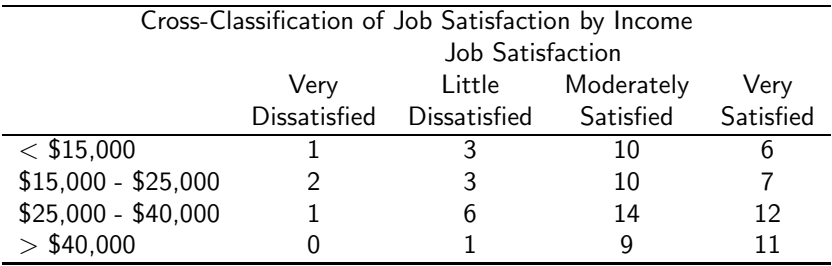

- The selection of the scores of  $< $15,000$  and  $> $40,000$  is arbitrary unless you have the raw (un-aggregated data)
- Suppose the median salary for the  $<$  \$15,000 group is \$10,000. Then, we could set the scores for  $<$  \$15,000 at \$10,000.
- $\bullet$  Similarly, we could set the scores for  $> $40,000$  at \$60,000.

```
data two;
 input salary satisfaction count;
salary2 = salary /1000 - 10;cards;
10000 1 1
10000 2 3
10000 3 10
10000 4 6
20000 1 2
20000 2 3
20000 3 10
20000 4 7
32500 1 1
32500 2 6
32500 3 14
32500 4 12
60000 1 0
60000 2 1
60000 3 9
60000 4 11 ;
```
run;

```
proc freq data=two;
tables salary*satisfaction /chisq measures;
weight count;
run;
proc corr data=two;
FREQ count;
var satisfaction;
with salary salary2;
run;
```
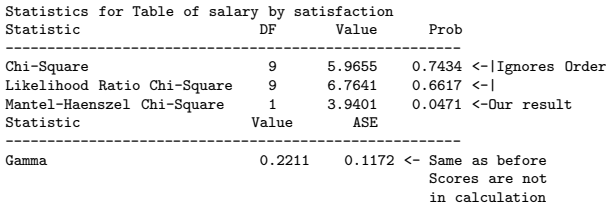

### Empirical Evidence of Linear Transformation

Simple Statistics<br>Std Dev Variable N Mean Std Dev salary 96 30964 17537 96 20.96354 17.53707<br>96 3.15625 0.81212 satisfaction Pearson Correlation Coefficients,  $N = 96$  <---Note: Check N to make sure you have FREQ<br>specified correctly  $Prob > |r|$  under  $HO: Rho=0$ satisfaction salary 0.20365 <---|<br>0.0466 | |Note: these are equal as expected salary2 0.20365 <---| 0.0466

- **•** Previously, our selection of the scores was relatively arbitrary.
- For example, Assigning a score of 3 or 10 to 'severe' toxicity may be hard to justify.
- Using a Pearson's correlation on these scores may not be valid since the scores may not be multivariate normal

<span id="page-35-0"></span>36 / 49

**K ロ ▶ K 御 ▶ K 澄 ▶ K 澄 ▶ │ 碧** 

- We should be interested in developing some nonparametric equivalents
- The easiest approach is to implement a non-parametric approach to score selection

### Mid-ranks and Rigits

- A non-parametric approach to score selection is to consider the Mid-ranks of each row (or column)
- The mid-ranks are calculated as For ROWS

$$
R1_i = \sum_{k < i} n_{k\cdot} + (n_{i\cdot} + 1)/2 \quad i = 1, \ldots, l
$$

#### and

FOR COLUMNS

$$
C1_i = \sum_{l < j} n_{.l} + (n_{.j} + 1)/2 \quad j = 1, \ldots, J
$$

- Note, these represent the midpoint of each row when you rank the observations (sort them) and assign 1 to the first record, 2 to the second, etc.
- Thus, for the first column, the ranks would range from 1 to  $n_i$  $n_i$ [.](#page-35-0) with the mean (or mid) being  $(1 + n_i) / 2$  $(1 + n_i) / 2$ .

### Ridits and Modified Ridits

- One of the more common types of Scores is the "Ridits" scores (Bross 1958)
- Ridits are standardized midranks
- To calculate the ridits, FOR ROWS

$$
R2_i=R1_i/n
$$

and FOR COLUMNS

$$
C2_i=C1_i/n
$$

<span id="page-37-0"></span>38 / 49

K ロ ト K 個 ト K 差 ト K 差 ト … 差

• Modified Ridits divide by  $(n + 1)$ 

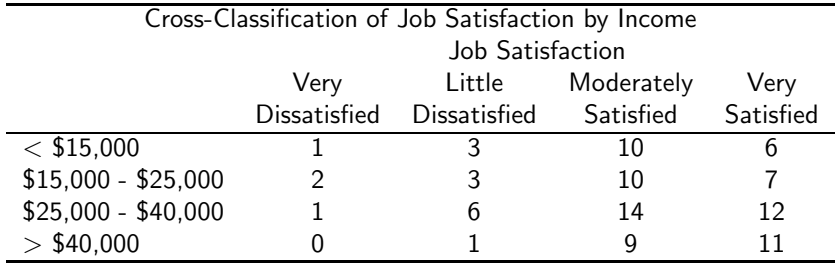

For this data,

$$
R11 = 0 + (20 + 1)/2 = 21/2 = 10.5
$$
  
\n
$$
R12 = 20 + (22 + 1)/2 = 33
$$
  
\n...  
\n
$$
C11 = 0 + (4 + 1)/2 = 2.5
$$
  
\n...

K ロ > K @ > K 할 > K 할 > ( 할 > 10 Q Q Q 39 / 49

In SAS you specify the SCORES  $=$  {rank, ridit, modridit } to fit the mid rank, ridits or modified ridits to the data.

```
data two;
input row salary satisfaction count;
salary2 = salary /1000 - 10;
cards;
1 10000 1 1
1 10000 2 3
1 10000 3 10
1 10000 4 6
2 20000 1 2
2 20000 2 3
2 20000 3 10
2 20000 4 7
3 32500 1 1
3 32500 2 6
3 32500 3 14
3 32500 4 12
4 60000 1 0
4 60000 2 1
4 60000 3 9
4 60000 4 11
;
run;
```
proc freq data=two; weight count; tables (row salary salary2)\*satisfaction/chisq measures scores=rank; run;

41 / 49

**Kロト K個 K K ミト K ミト 「ミ」 の R (M)** 

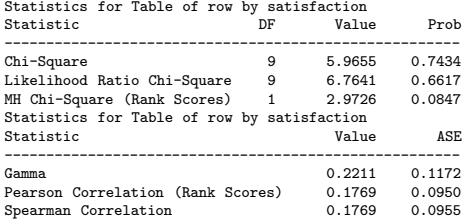

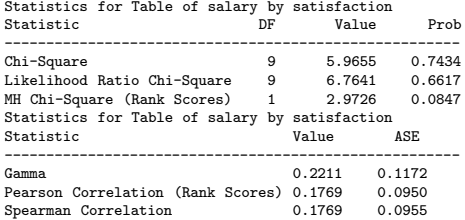

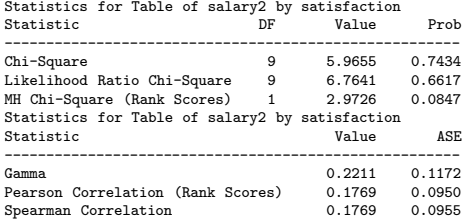

## Summary of Non-parametric Methods

- Note that Pearson's correlation has been replaced by its nonparametric equivalent
- Note that MH Chi-Square is equal (because the scores are all linear transformation of the ranks )
- The primary advantage is that we will be less criticized for our selection of our scores.
- However, the non-parametric methods are better when the variables are truly ordinal (only an arbitrary metric can be assigned)

Special Case: Cochran-Armitage Trend test

• For an  $(I \times 2)$  table, the correlation test is called the 'Cocharan-Armitage' trend test:

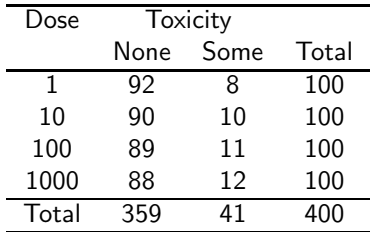

**•** Here, we are looking for does the probability of "some" toxicity increase as a function of dose.

The null hypothesis for the Cochran-Armitage Trend test is that

$$
H_0=p_{i1}=n_{i1}/n_{i.}=p \ \forall i
$$

To test this in SAS, you need to specify the TREND option in the table statement.

```
data one;
  input dose tox count;
  dose2=1+log10(dose) ;
  \texttt{tox2} = \texttt{tox};if tox=3 then tox2=10;
  \texttt{tox3} = \texttt{tox};if tox > 1 then tox 3 = 2;
cards;
...
;
run;
proc freq data=one;
 weight count;
 tables dose*tox3 / trend;
 run;
```
48 / 49

K ロ ▶ K 個 ▶ K 할 ▶ K 할 ▶ 이 할 → 이 있어

Cochran-Armitage Trend Test ---------------------------

Statistic  $(Z)$   $-0.7165$ One-sided  $Pr < Z$  0.2368 Two-sided Pr  $>$  171 0.4737

For this example, we would fail to reject  $H_0$  of equal proportion of no toxicity for each level of the drug.

<span id="page-48-0"></span>In the future, we will look at additional methods of testing this hypothesis.